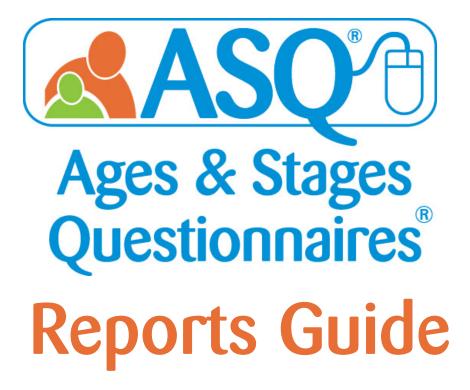

ASQ is a product of  $\operatorname{BROKES}$ 

1-800-638-3775

www.agesandstages.com

# An Inside Look at ASQ Online Reporting!

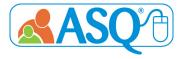

ASQ<sup>®</sup> Pro and ASQ<sup>®</sup> Enterprise enable users to generate a wide selection of reports for individual children, individual programs, and/or groups of children across multiple programs in an ASQ<sup>®</sup> Online account. The report generation page includes a number of search options for customizing reports (e.g., interval, date range). Many of the reports offer users the ability to include custom child profile fields and all child profile fields. Reports can be downloaded as PDF or CSV files (editable in Excel) or previewed in your browser.

ASQ Online has four pre-defined roles: Account Administrator (ASQ Enterprise accounts only), Program Administrator, Provider, and Reviewer. Account Administrators can view data for all of the programs in their account. Program Administrators in an ASQ Enterprise account can view data for their program; Program Administrators in an ASQ Pro account can view data for their account. Providers can view data for the children assigned to them. Reviewers can view data for the programs and children for which they have been provided access.

|                                                 |               |               | Role                                                                                                    |              |        |
|-------------------------------------------------|---------------|---------------|----------------------------------------------------------------------------------------------------|--------------|--------|
| Report                                          | Account Admin | Program Admin | Provider                                                                                                    | Reviewer     | Page # |
| ASQ-3 & ASQ:SE-2 Screening Scores               | $\checkmark$  | $\checkmark$  | <ul> <li>Image: A set of the set of the</li></ul>  | $\checkmark$ | 3      |
| ASQ-3 & ASQ:SE-2 Screening Results, by Program  | ✓             | ✓             |                                                                                                    | $\checkmark$ | 4      |
| ASQ-3 & ASQ:SE-2 Aggregate Results, by Category | $\checkmark$  | ✓             | <ul> <li>Image: A set of the set of the</li></ul>  | $\checkmark$ | 5      |
| ASQ-3 Screenings Below Cutoff, by Area          | ✓             | ✓             |                                                                                                    | $\checkmark$ | 6      |
| ASQ:SE-2 Screenings Above Cutoff                | ✓             | ✓             |                                                                                                    | $\checkmark$ | 6      |
| ASQ-3 & ASQ:SE-2 Screenings, by Interval        | ✓             | ✓             |                                                                                                    | $\checkmark$ | 7      |
| ASQ-3 & ASQ:SE-2 Screening Results, by Child    |               | ✓             | $\checkmark$                                                                                                    | $\checkmark$ | 8      |
| ASQ-3 & ASQ:SE-2 Follow Up                      | $\checkmark$  | $\checkmark$  | <ul> <li>Image: A set of the set of the</li></ul>  |              | 9–10   |
| Screening Status Summary                        | $\checkmark$  | $\checkmark$  | <ul> <li>Image: A start of the start of the start of</li></ul>  | $\checkmark$ | 11     |
| Screening Tasks Status, by Date                 | $\checkmark$  | $\checkmark$  | <ul> <li>Image: A second second s</li></ul> | $\checkmark$ | 12     |
|                                                 | $\checkmark$  | $\checkmark$  | $\checkmark$                                                                                                    |              | 13     |
| Transfer History                                | $\checkmark$  | $\checkmark$  |                                                                                                    |              | 13     |
| Screens Usage, by Program (ASQ Enterprise)      | ✓             |               |                                                                                                    |              | 14     |
| Stats Snapshot, by Program                      | ✓             | $\checkmark$  |                                                                                                    |              | 14     |
| Family Access Summary                           | ✓             | ✓             |                                                                                                    |              | 15     |
| Family Access Pending Screenings                | ✓             | $\checkmark$  |                                                                                                    |              | 15     |

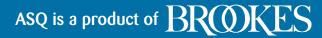

# ASQ-3 & ASQ:SE-2 Screening Scores

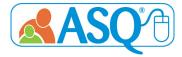

**Description:** The ASQ-3 & ASQ:SE-2 Screening Scores Reports shows the results of each child's individual screenings, including their score and the cutoff score.

### Who has access to these reports?

Administrators (Account and Program), Providers, and Reviewers

### **ASQ-3 Screening Scores**

### Account Administrator View

| Child Name 4      | Program Name 🕈     | Provider 🕈   | Child 4 |    | Classroom ¢ |            | Screening \$ |          | Questionnaire 🕈 |            | Screening  |        | Screening       | 🕈 🗌 Commu | nication 🕈 | Gross Me | otor 🗢    | Fine Mot | or 🕈     | Problem  | Solving + | Persona  | I-Social 🕈 | Overall Area | ,a 🗢    |
|-------------------|--------------------|--------------|---------|----|-------------|------------|--------------|----------|-----------------|------------|------------|--------|-----------------|-----------|------------|----------|-----------|----------|----------|----------|-----------|----------|------------|--------------|---------|
|                   |                    | Name         | ID      | ID |             | DOB        | Notes        | (mo.)    | Туре            | Date       | Entry Date | Access | Completed By    | Score \$  | Cutoff \$  | Score \$ | Cutoff \$ | Score \$ | Cutoff + | Score \$ | Cutoff ¢  | Score \$ | Cutoff \$  | Concern 🕈    | No 🕈    |
|                   |                    |              |         |    |             |            |              |          |                 |            |            |        |                 |           |            |          |           |          |          |          |           |          |            | 1            | Concern |
| Adams, Tonia      | ABC Preschool East | Perkins, Amy | 1206516 |    |             | 2014-04-17 |              | 60 Month | ASQ-3 English   | 2019-03-12 | 2019-03-22 | No     | Adams, Ana      | 60.00     | 33.19      | 40.00    | 31.28     | 45.00    | 26.54    | 60.00    | 29.99     | 55.00    | 39.07      | 0            | 10      |
| Adams, Tonia      | ABC Preschool East | Perkins, Amy | 1206516 |    |             | 2014-04-17 |              | 48 Month | ASQ-3 English   | 2018-03-01 | 2019-12-18 | No     | Adams, Ana      | 50.00     | 30.72      | 40.00    | 32.78     | 60.00    | 15.81    | 45.00    | 31.30     | 50.00    | 26.60      | 0            | 10      |
| Adams, Tonia      | ABC Preschool East | Perkins, Amy | 1206516 |    |             | 2014-04-17 |              | 24 Month | ASQ-3 English   | 2016-10-11 | 2017-01-11 | No     | Adams, Ana      | 60.00     | 25.17      | 60.00    | 38.07     | 60.00    | 35.16    | 60.00    | 29.78     | 60.00    | 31.54      | 5            | 4       |
| Adams, Tonia      | ABC Preschool East | Perkins, Amy | 1206516 |    |             | 2014-04-17 | Type in here | 24 Month | ASQ-3 English   | 2016-10-05 | 2016-10-06 | No     | Adams, Ana      | 60.00     | 25.17      | 55.00    | 38.07     | 50.00    | 35.16    | 45.00    | 29.78     | 50.00    | 31.54      | 0            | 9       |
| Adams, Tonia      | ABC Preschool East | Perkins, Amy | 1206516 |    |             | 2014-04-17 |              | 2 Month  | ASQ-3 English   | 2014-11-20 | 2016-10-06 | No     | Adams, Ana      | 55.00     | 22.77      | 45.00    | 41.84     | 35.00    | 30.16    | 45.00    | 24.62     | 60.00    | 33.71      | 0            | 6       |
| Bollinger, Kelley | ABC Preschool East | Perkins, Amy | 2746922 |    | Toddlers    | 2019-01-02 |              | 14 Month | ASQ-3 English   | 2020-02-18 | 2020-02-18 | Yes    | Bollinger, Eric | 60.00     | 17.40      | 60.00    | 25.80     | 42.00    | 23.06    | 45.00    | 22.56     | 50.00    | 23.18      | 1            | 8       |
| Bollinger, Kelley | ABC Preschool East | Perkins, Amy | 2746922 |    | Toddlers    | 2019-01-02 |              | 14 Month | ASQ-3 English   | 2020-02-05 | 2020-02-05 | Yes    | Bollinger, Eric | 50.00     | 17.40      | 60.00    | 25.80     | 60.00    | 23.06    | 55.00    | 22.56     | 54.00    | 23.18      | 0            | 9       |
| Bollinger, Kelley | ABC Preschool East | Perkins, Amy | 2746922 |    | Toddlers    | 2019-01-02 |              | 12 Month | ASQ-3 English   | 2020-01-03 | 2020-01-03 | Yes    | Bollinger, Eric | 40.00     | 15.64      | 50.00    | 21.49     | 40.00    | 34.50    | 50.00    | 27.32     | 40.00    | 21.73      | 0            | 9       |

### ASQ:SE-2 Screening Scores

### **Account Administrator View**

| Child Name \$ | Program Name 🕈     | Provider \$      | Child ID 🕈 | Alt. ID 🕈 | Child DOB \$ | Screening Notes 🕈 | Questionnaire Type 🕈 | Interval (mo.) + | Screening Date | Screening Completed By | Score + | Cutoff ¢ | Caregiver C | oncern ¢     | Result       |
|---------------|--------------------|------------------|------------|-----------|--------------|-------------------|----------------------|------------------|----------------|------------------------|---------|----------|-------------|--------------|--------------|
|               |                    | Name             |            |           |              |                   |                      |                  |                |                        |         |          | Concern ¢   | No Concern • |              |
| Adams, Tonia  | ABC Preschool East | Perkins, Amy     | 1206516    |           | 2014-09-03   |                   | ASQ:SE-2 English     | 12 Month         | 2015-09-18     | Adams, Ana             | 30.0    | 50.0     | 1           | 29           | Below Cutoff |
| Adams, Tonia  | ABC Preschool East | Perkins, Amy     | 1206516    |           | 2014-09-03   |                   | ASQ:SE-2 English     | 6 Month          | 2015-03-02     | Adams, Ana             | 25.0    | 45.0     | 1           | 25           | Below Cutoff |
| Bronson, Nate | ABC Preschool East | Lopez, Adriana   | 775825     |           | 2014-04-14   |                   | ASQ:SE-2 English     | 18 Month         | 2015-09-21     | Bronson, Nathan        | 20.0    | 65.0     | 0           | 34           | Below Cutoff |
| Clause, Chloe | ABC Preschool East | Perkins, Amy     | 228027     |           | 2011-01-03   |                   | ASQ:SE-2 English     | 60 Month         | 2015-09-18     | Clause, Amy            | 20.0    | 95.0     | 1           | 38           | Below Cutoff |
| Herr, Luke    | ABC Preschool East | Perkins, Amy     | 154299     |           | 2011-10-01   |                   | ASQ:SE-2 English     | 48 Month         | 2015-09-05     | Herr, Casey            | 130.0   | 85.0     | 0           | 39           | Above Cutoff |
| Lee, Han      | ABC Preschool West | Lewis, Christina | 1213707    |           | 2013-09-10   |                   | ASQ:SE-2 English     | 24 Month         | 2015-09-29     | Lee, Ling              | 120.0   | 65.0     | 1           | 33           | Above Cutoff |
| Lee, Han      | ABC Preschool West | Lewis, Christina | 1213707    |           | 2013-09-10   |                   | ASQ:SE-2 English     | 18 Month         | 2015-05-01     | Lee, Ling              | 110.0   | 65.0     | 0           | 34           | Above Cutoff |
| Martin, Max   | ABC Preschool East | Perkins, Amy     | 1206543    |           | 2014-01-01   |                   | ASQ:SE-2 English     | 18 Month         | 2015-09-28     | Martin, Alicia         | 25.0    | 65.0     | 1           | 33           | Below Cutoff |
| Martin, Max   | ABC Preschool East | Perkins, Amy     | 1206543    |           | 2014-01-01   |                   | ASQ:SE-2 English     | 18 Month         | 2015-09-17     | Smith, Leo             | 35.0    | 65.0     | 0           | 34           | Below Cutoff |
|               |                    |                  |            |           |              |                   |                      |                  |                |                        |         |          |             |              |              |

# ASQ is a product of $\operatorname{BROKES}$

www.agesandstages.com

# ASQ-3 & ASQ:SE-2 Screening Results, by Program

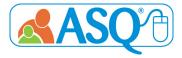

**Description:** The ASQ-3 & ASQ:SE-2 Screening Results, by Program Reports lists the results of each individual screening. The data is organized by Program for Account Administrators.

## Who has access to these reports?

Administrators (Account and Program) and Reviewers

### ASQ-3 Screening Results, by Program

### **Program Administrator View**

| Child Name    | Child ID | Alt. ID | Child DOB \$ | Screening Notes | Interval (mo.) 🕈 | Screening Date • |                  |               | Questionnaire Res | ults               |                 | • (     | verall     |
|---------------|----------|---------|--------------|-----------------|------------------|------------------|------------------|---------------|-------------------|--------------------|-----------------|---------|------------|
|               |          |         |              |                 |                  |                  | Communication \$ | Gross Motor 🔶 | Fine Motor 🗢      | Problem Solving \$ | Personal-Social | Concern | No Concern |
| Bronson, Nate | 775825   |         | 2014-04-14   |                 | 18 Month         | 2015-09-21       | Above            | Above         | Above             | Above              | Above           | 0       | 9          |
| Bronson, Nate | 775825   |         | 2014-04-14   |                 | 8 Month          | 2014-12-10       | Above            | Above         | Monitoring        | Above              | Above           | 1       | 7          |
| Clause, Chloe | 228027   |         | 2011-01-03   |                 | 18 Month         | 2012-07-03       | Above            | Above         | Above             | Above              | Above           | 1       | 8          |
| Davis, Autumn | 970133   |         | 2012-08-05   |                 | 36 Month         | 2015-09-28       | Above            | Monitoring    | Monitoring        | Above              | Above           | 0       | 10         |
| Herr, Luke    | 154299   |         | 2011-10-01   |                 | 8 Month          | 2012-06-29       | Above            | Above         | Above             | Above              | Above           | 2       | 6          |
| Jones, Annie  | 253143   |         | 2010-04-12   |                 | 36 Month         | 2013-06-03       | Below            | Monitoring    | Above             | Above              | Above           | 0       | 10         |
|               |          |         |              |                 |                  |                  |                  |               |                   |                    |                 |         |            |

### ASQ:SE-2 Screening Results, by Program

#### **Program Administrator View**

| Child Name \$ |                | Child ID 🕈 | Alt. ID 💠 | Child DOB  | Screening Notes \$ | Questionnaire Type 🕈 | Interval (mo.) | Screening Date \$ | Score ¢ | Cutoff \$ | Caregiver Conc | ern ¢        | Result \$    |
|---------------|----------------|------------|-----------|------------|--------------------|----------------------|----------------|-------------------|---------|-----------|----------------|--------------|--------------|
|               | Name           |            |           |            |                    |                      |                |                   |         |           | Concern ¢      | No Concern 🕈 |              |
| Adams, Tonia  | Perkins, Amy   | 1206516    |           | 2014-09-03 |                    | ASQ:SE-2 English     | 12 Month       | 2015-09-18        | 30.0    | 50.0      | 1              | 29           | Below Cutoff |
| Bronson, Nate | Lopez, Adriana | 775825     |           | 2014-04-14 |                    | ASQ:SE-2 English     | 18 Month       | 2015-09-21        | 20.0    | 65.0      | 0              | 34           | Below Cutoff |
| Clause, Chloe | Perkins, Amy   | 228027     |           | 2011-01-03 |                    | ASQ:SE-2 English     | 60 Month       | 2015-09-18        | 20.0    | 95.0      | 1              | 38           | Below Cutoff |
| Herr, Luke    | Perkins, Amy   | 154299     |           | 2011-10-01 |                    | ASQ:SE-2 English     | 48 Month       | 2015-09-05        | 130.0   | 85.0      | 0              | 39           | Above Cutoff |
| Martin, Max   | Perkins, Amy   | 1206543    |           | 2014-01-01 |                    | ASQ:SE-2 English     | 18 Month       | 2015-09-28        | 25.0    | 65.0      | 1              | 33           | Below Cutoff |

# **ASQ-3 Aggregate Results**

# **ASQ:SE-2** Aggregate Results

**Description:** The ASQ-3 & ASQ:SE-2 Aggregate Results, by Category Reports lists the combined results by category. Examples of categories for ASQ-3 are "Above Cutoff," "Monitoring Zone," and "Below Cutoff." Examples of categories for ASQ:SE-2 are "No Concern" and "Concern."

### Who has access to these reports?

Administrators (Account and Program), Providers, and Reviewers

### ASQ-3 Aggregate Results, by Category

### Account Administrator View

| (mo.) C | Children | Above ¢<br>Cutoff<br>(No<br>Concern) | Zone<br>(Possible | Below ¢<br>Cutoff<br>(Concern) | Above ¢<br>Cutoff<br>(No | Monitoring ¢<br>Zone  | Below ¢<br>Cutoff | Above ¢                   | Monitoring •                  | Below ¢             | Above ¢                   | Monitoring ¢                  | Below ¢             | Above ¢                   | Monitoring ¢                  | Below ¢             | Concern ¢  | No ¢       |
|---------|----------|--------------------------------------|-------------------|--------------------------------|--------------------------|-----------------------|-------------------|---------------------------|-------------------------------|---------------------|---------------------------|-------------------------------|---------------------|---------------------------|-------------------------------|---------------------|------------|------------|
|         |          | concern)                             | Concern)          |                                | Concern)                 | (Possible<br>Concern) | (Concern)         | Cutoff<br>(No<br>Concern) | Zone<br>(Possible<br>Concern) | Cutoff<br>(Concern) | Cutoff<br>(No<br>Concern) | Zone<br>(Possible<br>Concern) | Cutoff<br>(Concern) | Cutoff<br>(No<br>Concern) | Zone<br>(Possible<br>Concern) | Cutoff<br>(Concern) |            | Concern    |
| 2 1     | 10       | 100% (10)                            | 0%                | 0%                             | 50.00% (5)               | 0%                    | 50.00% (5)        | 90.00% (9)                | 10.00% (1)                    | 0%                  | 60.00% (6)                | 40.00% (4)                    | 0%                  | 60.00% (6)                | 30.00% (3)                    | 10.00% (1)          | 100% (10)  | 0.00% (0)  |
| 4 1     | 1        | 100% (2)                             | 0%                | 0%                             | 100% (2)                 | 0%                    | 0%                | 0%                        | 100% (2)                      | 0%                  | 100% (2)                  | 0%                            | 0%                  | 100% (2)                  | 0%                            | 0%                  | 100% (2)   | 0.00% (0)  |
| 6 3     | 3        | 75.00% (3)                           | 25.00% (1)        | 0%                             | 75.00% (3)               | 25.00% (1)            | 0%                | 75.00% (3)                | 25.00% (1)                    | 0%                  | 50.00% (2)                | 25.00% (1)                    | 25.00% (1)          | 75.00% (3)                | 25.00% (1)                    | 0%                  | 75.00% (3) | 25.00% (1) |
| 8 4     | 4        | 100% (4)                             | 0%                | 0%                             | 100% (4)                 | 0%                    | 0%                | 75.00% (3)                | 25.00% (1)                    | 0%                  | 100% (4)                  | 0%                            | 0%                  | 100% (4)                  | 0%                            | 0%                  | 100% (4)   | 0.00% (0)  |
| 9 2     | 2        | 100% (2)                             | 0%                | 0%                             | 100% (2)                 | 0%                    | 0%                | 100% (2)                  | 0%                            | 0%                  | 100% (2)                  | 0%                            | 0%                  | 100% (2)                  | 0%                            | 0%                  | 100% (2)   | 0.00% (0)  |
| 10 4    | 4        | 50.00% (2)                           | 50.00% (2)        | 0%                             | 50.00% (2)               | 50.00% (2)            | 0%                | 75.00% (3)                | 25.00% (1)                    | 0%                  | 50.00% (2)                | 50.00% (2)                    | 0%                  | 50.00% (2)                | 50.00% (2)                    | 0%                  | 100% (4)   | 0.00% (0)  |

## ASQ:SE-2 Aggregate Results

### Account Administrator View

| Age Interval 🗢 | # of Children \$ | Below Cutoff (No Concern) \$ | Monitoring (Possible Concern) ¢ | Above (Concern) \$ |
|----------------|------------------|------------------------------|---------------------------------|--------------------|
| 6              | 1                | 100% (1)                     | 0%                              | 0%                 |
| 12             | 2                | 100% (2)                     | 0%                              | 0%                 |
| 18             | 3                | 75.00% (3)                   | 0%                              | 25.00% (1)         |
| 24             | 1                | 0%                           | 0%                              | 100% (1)           |
| 30             | 1                | 0%                           | 100% (1)                        | 0%                 |
| 48             | 1                | 0%                           | 0%                              | 100% (1)           |
| 60             | 2                | 50.00% (1)                   | 0%                              | 50.00% (1)         |

ASQ is a product of  $\operatorname{BROKES}$ 

www.agesandstages.com

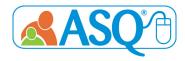

# ASQ-3 Screenings Below Cutoff, by Area

# **ASQ:SE-2** Screenings Above Cutoff

**Description:** The ASQ-3 Screenings Below Cutoff, by Area Report shows the total number of finalized screens that fell below cutoff, indicating concern. The overall items section shows how many finalized screenings had at least one overall item marked for concern (Concern column) and finalized screenings that had zero overall items marked for concern (No Concern column).

The ASQ:SE-2 Screening Above Cutoff Report shows the number of finalized screens where family indicated concern as well as the number of finalized screens that scored above cutoff, indicating concern.

### ASQ-3 Screenings Below Cutoff, by Area

Account Administrator View

|                      | \$                |             |            |             |                         | Below Cutoff(Conce | m)            |              |                    |                 | Over      | all Items 🕈  |
|----------------------|-------------------|-------------|------------|-------------|-------------------------|--------------------|---------------|--------------|--------------------|-----------------|-----------|--------------|
| Program \$           | Screens Finalized | All Areas 🕈 | One Area 🕈 | Two Areas 🕈 | Three or More Areas 🛛 🕈 | Communication \$   | Gross Motor 🕈 | Fine Motor 🕈 | Problem Solving \$ | Personal-Social | Concern 🕈 | No Concern 🕈 |
| ABC Preschool East   | 15                | 0           | 14         | 1           | 0                       | 2                  | 7             | 1            | 2                  | 4               | 10        | 5            |
| ABC Preschool West   | 2                 | 0           | 2          | 0           | 0                       | 0                  | 2             | 0            | 0                  | 0               | 1         | 1            |
| Jumpstart Program    | 8                 | 0           | 4          | 3           | 1                       | 0                  | 6             | 1            | 2                  | 4               | 4         | 4            |
| Leap Ahead Preschool | 1                 | 0           | 1          | 0           | 0                       | 0                  | 1             | 0            | 0                  | 0               | 1         | 0            |

### ASQ:SE-2 Screenings Above Cutoff

Account Administrator View

ASQ is a product of BR(0)K

| Provider       | Screens Finalized | # of screens with family concern \$ | # of screens Above cutoff \$ |
|----------------|-------------------|-------------------------------------|------------------------------|
| Brack, Lisa    | 0                 | 0                                   | 0                            |
| Lopez, Adriana | 1                 | 1                                   | 1                            |
| Perkins, Amy   | 1                 | 0                                   | 1                            |
| West, Natasha  | 0                 | 0                                   | 0                            |

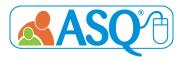

# ASQ-3 & ASQ:SE-2 Screenings, by Interval

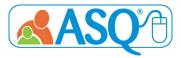

**Description:** The ASQ-3 & ASQ:SE-2 Screenings, by Interval Reports show the total number of screenings, by program, for each interval.

## Who has access to these reports?

Administrators (Account and Program) and Reviewers

### ASQ-3 Screenings, by Interval

### **Account Administrator View**

|                              | • I | nterva | als (r | mo.) |     |   |     |     |                 |      |    |   |    |   |      |    |   |    |   |      |    |   |      |      |      |    |   |      |     |     |    |   | 0       |
|------------------------------|-----|--------|--------|------|-----|---|-----|-----|-----------------|------|----|---|----|---|------|----|---|----|---|------|----|---|------|------|------|----|---|------|-----|-----|----|---|---------|
| Program d                    | 0 2 | 0      | 4      | 0    | 6 ¢ | 8 | 0 1 | 9 ¢ | 10 <sup>0</sup> | 12 0 | 14 | 0 | 16 | 0 | 18 0 | 20 | 0 | 22 | 0 | 24 ¢ | 27 | • | 30 ¢ | 33 0 | 36 4 | 42 | 0 | 48 4 | ¢ 5 | 4 ¢ | 60 | 0 | Total 0 |
| ABC Preschool East           | 9   |        | 2      |      | 1   | 3 | (   | 0   | 1               | 2    | 4  |   | 2  |   | 3    | 1  |   | 4  |   | 2    | 3  |   | 5    | 1    | 3    | 0  |   | 2    | 0   |     | 0  |   | 48      |
| ABC Preschool West           | 0   |        | 0      |      | 0   | 0 | (   | 0   | 0               | 0    | 0  |   | 0  |   | 0    | 0  |   | 0  |   | 0    | 0  |   | 0    | 0    | 0    | 0  |   | 2    | 2   |     | 0  |   | 4       |
| Jumpstart Program            | 0   |        | 0      |      | 0   | 0 | (   | 0   | 0               | 1    | 1  |   | 0  |   | 0    | 0  |   | 0  |   | 3    | 0  |   | 1    | 2    | 3    | 1  |   | 2    | 1   |     | 0  |   | 15      |
| Leap Ahead Preschool         | 1   |        | 0      |      | 0   | 0 | (   | 0   | 0               | 1    | 0  |   | 0  |   | 0    | 0  |   | 0  |   | 0    | 0  |   | 0    | 1    | 0    | 0  |   | 0    | 0   |     | 0  |   | 3       |
| Learning Schoolhouse Program | 0   |        | 0      |      | 3   | 1 | 1   | 2   | 3               | 4    | 2  |   | 2  |   | 1    | 1  |   | 0  |   | 0    | 0  |   | 1    | 1    | 0    | 0  |   | 0    | 0   |     | 0  |   | 21      |

### ASQ:SE-2 Screenings, by Interval

### **Program Administrator View**

ASQ is a product of BROKES

|                                                 | Age Intervals |     |       |      |      |       |       |      |      | ۰        |
|-------------------------------------------------|---------------|-----|-------|------|------|-------|-------|------|------|----------|
| Provider 4                                      | 2 ¢           | 6 ¢ | 12 \$ | 18 🕈 | 24 ¢ | 30 \$ | 36 \$ | 48 ¢ | 60 ¢ | Total \$ |
| Brack, Lisa                                     | 0             | 0   | 0     | 1    | 0    | 0     | 0     | 0    | 1    | 2        |
| Lopez, Adriana                                  | 0             | 0   | 0     | 1    | 0    | 1     | 0     | 0    | 1    | 3        |
| Perkins, Amy                                    | 0             | 1   | 2     | 2    | 0    | 0     | 0     | 1    | 1    | 7        |
| Lopez, Adriana<br>Perkins, Amy<br>West, Natasha | 0             | 0   | 0     | 0    | 0    | 0     | 0     | 0    | 1    | 1        |

# ASQ-3 & ASQ:SE-2 Screenings Results, by Child

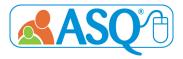

**Description:** The ASQ-3 & ASQ:SE-2 Screenings, by Child Reports lists the results of each individual child's screenings, for all the children in your program or to whom you are assigned.

### Who has access to these reports?

Program Administrators, Providers, and Reviewers

### ASQ-3 Screening Results, by Child

**Program Administrator View** 

| Child Name •  | Child +    | Child + | Child • | Provider *     | Interval • | Screening + | Screening +       | Screening | Commu   | nication | •         | Gross Me | otor     | •         | Fine Mot | or       | •          | Problem | Solving  | •         | Personal | -Social  | •         | Overall   | •       |
|---------------|------------|---------|---------|----------------|------------|-------------|-------------------|-----------|---------|----------|-----------|----------|----------|-----------|----------|----------|------------|---------|----------|-----------|----------|----------|-----------|-----------|---------|
|               | DOB        | ID      | Alt. ID |                | (mo.)      | Date        | Completed By      | Notes     | Score • | Cutoff + | Results • | Score *  | Cutoff • | Results + | Score *  | Cutoff • | Results •  | Score • | Cutoff • | Results • | Score •  | Cutoff • | Results • | Concern • | No •    |
|               |            |         |         |                |            |             |                   |           |         |          |           |          |          |           |          |          |            |         |          |           |          |          |           |           | Concern |
| Bronson, Nate | 2014-04-14 | 775825  |         | Lopez, Adriana | 18 Month   | 2015-09-21  | Bronson, Nathan   |           | 45.00   | 13.06    | Above     | 60.00    | 37.38    | Above     | 45.00    | 34.32    | Above      | 45.00   | 25.74    | Above     | 60.00    | 27.19    | Above     | 0         | 9       |
| Bronson, Nate | 2014-04-14 | 775825  |         | Lopez, Adriana | 8 Month    | 2014-12-10  | Bronson, Nathan   |           | 50.00   | 33.06    | Above     | 45.00    | 30.61    | Above     | 45.00    | 40.15    | Monitoring | 60.00   | 36.17    | Above     | 55.00    | 35.84    | Above     | 1         | 7       |
| Bronson, Nate | 2014-04-14 | 775825  |         | Lopez, Adriana | 2 Month    | 2014-06-11  | Bronson, Nathan   |           | 40.00   | 22.77    | Above     | 20.00    | 41.84    | Below     | 45.00    | 30.16    | Above      | 50.00   | 24.62    | Above     | 50.00    | 33.71    | Above     | 4         | 2       |
| Clause, Chloe | 2011-01-03 | 228027  |         | Perkins, Amy   | 30 Month   | 2013-08-07  | Clause, Amy       |           | 60.00   | 33.30    | Above     | 60.00    | 36.14    | Above     | 60.00    | 19.25    | Above      | 60.00   | 27.08    | Above     | 60.00    | 32.01    | Above     | 5         | 5       |
| Clause, Chloe | 2011-01-03 | 228027  |         | Perkins, Amy   | 30 Month   | 2013-06-05  | Clause, Elizabeth |           | 50.00   | 33.30    | Above     | 45.00    | 36.14    | Above     | 40.00    | 19.25    | Above      | 45.00   | 27.08    | Above     | 55.00    | 32.01    | Above     | 1         | 9       |
| Clause, Chloe | 2011-01-03 | 228027  |         | Perkins, Amy   | 18 Month   | 2012-07-03  | Clause, Elizabeth |           | 60.00   | 13.06    | Above     | 60.00    | 37.38    | Above     | 60.00    | 34.32    | Above      | 60.00   | 25.74    | Above     | 45.00    | 27.19    | Above     | 1         | 8       |
| Clause, Chloe | 2011-01-03 | 228027  |         | Perkins, Amy   | 16 Month   | 2012-06-06  | Clause, Elizabeth |           | 60.00   | 16.81    | Above     | 60.00    | 37.91    | Above     | 60.00    | 31.98    | Above      | 45.00   | 30.51    | Above     | 60.00    | 26.43    | Above     | 1         | 8       |
|               |            |         |         |                |            |             |                   |           |         |          | 1         |          |          |           |          |          |            |         |          |           |          |          |           |           |         |

### ASQ:SE-2 Screening Results, by Child

### **Program Administrator View**

| Child Name 🕈  | Child DOB \$ | Child ID 🕈 | Child Alt. ID 🕈 | Screening Notes \$ | Questionnaire Type + | Provider +     | Interval (mo.) + | Screening Date + | Screening Completed By 🕈 | Score + | Cutoff \$ | Caregiver Co | encern +      | Result \$    |
|---------------|--------------|------------|-----------------|--------------------|----------------------|----------------|------------------|------------------|--------------------------|---------|-----------|--------------|---------------|--------------|
|               |              |            |                 |                    |                      |                |                  |                  |                          |         |           | Concern ¢    | No Concern \$ | ]            |
| Adams, Tonia  | 2014-09-03   | 1206516    |                 |                    | ASQ:SE-2 English     | Perkins, Amy   | 12 Month         | 2015-09-18       | Adams, Ana               | 30.00   | 50.00     | 1            | 29            | Below Cutoff |
| Adams, Tonia  | 2014-09-03   | 1206516    |                 |                    | ASQ:SE-2 English     | Perkins, Amy   | 6 Month          | 2015-03-02       | Adams, Ana               | 25.00   | 45.00     | 1            | 25            | Below Cutoff |
| Bronson, Nate | 2014-04-14   | 775825     |                 |                    | ASQ:SE-2 English     | Lopez, Adriana | 18 Month         | 2015-09-21       | Bronson, Nathan          | 20.00   | 65.00     | 0            | 34            | Below Cutoff |
| Clause, Chloe | 2011-01-03   | 228027     |                 |                    | ASQ:SE-2 English     | Perkins, Amy   | 60 Month         | 2015-09-18       | Clause, Amy              | 20.00   | 95.00     | 1            | 38            | Below Cutoff |
| Herr, Luke    | 2011-10-01   | 154299     |                 |                    | ASQ:SE-2 English     | Perkins, Amy   | 48 Month         | 2015-09-05       | Herr, Casey              | 130.00  | 85.00     | 0            | 39            | Above Cutoff |
| Martin, Max   | 2014-01-01   | 1206543    |                 |                    | ASQ:SE-2 English     | Perkins, Amy   | 18 Month         | 2015-09-28       | Martin, Alicia           | 25.00   | 65.00     | 1            | 33            | Below Cutoff |
|               |              |            |                 |                    |                      |                |                  |                  |                          |         |           |              |               |              |

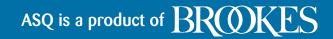

# **ASQ-3 Follow Up**

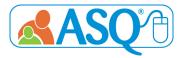

# **Description:** The ASQ-3 Follow Up Report provides a way to track the follow-up actions taken for a child after each screening.

## Who has access to these reports?

## Program Administrators, Providers, and Reviewers

### ASQ-3 Follow Up Report

### **Program Administrator View**

| Account \$                 | Program \$         | Provider \$   | Child Name 🕈          | Child \$<br>DOB | Child \$<br>ID | Alt.≑<br>ID | Classroom \$ | Interval \$<br>(mo.) | Screening<br>Date | Screening \$<br>Entry<br>Date | Screening<br>Completed<br>By | Screening<br>Notes | Communication \$ | Gross ¢<br>Motor |
|----------------------------|--------------------|---------------|-----------------------|-----------------|----------------|-------------|--------------|----------------------|-------------------|-------------------------------|------------------------------|--------------------|------------------|------------------|
| Brookes Enterprise Account | ABC Preschool East | Perkins, Amy  | Bollinger, Kelley     | 2019-01-02      | 2746922        |             | Toddlers     | 14 Month             | 2020-02-18        | 2020-02-18                    |                              |                    | Above            | Above            |
| Brookes Enterprise Account | ABC Preschool East | Perkins, Amy  | Bollinger, Kelley     | 2019-01-02      | 2746922        |             | Toddlers     | 12 Month             | 2020-01-03        | 2020-01-03                    |                              |                    | Above            | Above            |
| Brookes Enterprise Account | ABC Preschool East | Perkins, Amy  | Brown, Leo            | 2018-05-23      | 2705525        |             | Toddlers     | 20 Month             | 2020-02-01        | 2020-02-05                    |                              |                    | Above            | Above            |
| Brookes Enterprise Account | ABC Preschool East | Perkins, Amy  | Brown, Leo            | 2018-05-23      | 2705525        |             | Toddlers     | 18 Month             | 2020-01-10        | 2020-01-27                    |                              |                    | Above            | Above            |
| Brookes Enterprise Account | ABC Preschool East | Perkins, Amy  | Brown, Leo            | 2018-05-23      | 2705525        |             | Toddlers     | 12 Month             | 2019-07-01        | 2019-12-09                    |                              |                    | Above            | Above            |
| Brookes Enterprise Account | ABC Preschool East | Perkins, Amy  | Brown, Leo            | 2018-05-23      | 2705525        |             | Toddlers     | 9 Month              | 2019-04-02        | 2019-12-09                    |                              |                    | Above            | Above            |
| Brookes Enterprise Account | ABC Preschool East | Perkins, Amy  | Gonzalez, Chris       | 2018-12-03      | 2746920        |             | Toddlers     | 12 Month             | 2020-01-03        | 2020-01-03                    |                              |                    | Monitoring       | Below            |
| Brookes Enterprise Account | ABC Preschool East | Perkins, Amy  | Truckenbrodt, Spencer | 2018-09-20      | 2717691        |             | Toddlers     | 16 Month             | 2020-01-03        | 2020-01-03                    |                              |                    | Above            | Below (          |
| Brookes Enterprise Account | ABC Preschool East | West, Natasha | Truckenbrodt, Spencer | 2018-09-20      | 2717691        |             | Toddlers     | 8 Month              | 2019-05-15        | 2019-05-15                    |                              |                    | Monitoring       | Monitoring       |
| Brookes Enterprise Account | ABC Preschool East | Perkins, Amy  | Truckenbrodt, Spencer | 2018-09-20      | 2717691        |             | Toddlers     | 4 Month              | 2019-01-04        | 2019-12-18                    |                              |                    | Monitoring       | Above            |

| Fine 🕈<br>Motor | Problem <b>\$</b><br>Solving | Personal- \$<br>Social | Overall \$<br>Concern | Overall \$<br>No<br>Concern | Provide<br>activities<br>and<br>rescreen<br>in | Share<br>results<br>with<br>primary<br>healthcare<br>provider | Refer <b>\$</b><br>Hearing | Refer ¢<br>Vision | Refer<br>Behavioral<br>Screening | Refer to<br>primary<br>health<br>care<br>provider or<br>other<br>community<br>agency | Primary Health Care<br>Provider/Community<br>Agency Referral<br>Reason | Refer to early<br>intervention/early<br>childhood special<br>education | Other \$ | No<br>further<br>action<br>taken<br>at this<br>time |
|-----------------|------------------------------|------------------------|-----------------------|-----------------------------|------------------------------------------------|---------------------------------------------------------------|----------------------------|-------------------|----------------------------------|--------------------------------------------------------------------------------------|------------------------------------------------------------------------|------------------------------------------------------------------------|----------|-----------------------------------------------------|
| Above           | Above                        | Above                  | 1                     | 8                           | 3 months                                       | N                                                             | Y                          | N                 | N                                | N                                                                                    |                                                                        | N                                                                      |          | N                                                   |
| Monitoring      | Above                        | Above                  | 0                     | 9                           | 6 months                                       | N                                                             | N                          | N                 | N                                | N                                                                                    |                                                                        | N                                                                      |          | N                                                   |
| Monitoring      | Above                        | Above                  | 0                     | 9                           | 3 months                                       | N                                                             | N                          | N                 | N                                | N                                                                                    |                                                                        | N                                                                      |          | N                                                   |
| Above           | Above                        | Above                  | 0                     | 9                           |                                                | N                                                             | N                          | N                 | N                                | N                                                                                    |                                                                        | N                                                                      |          | Y                                                   |
| Below           | Below                        | Above                  | 0                     | 9                           |                                                | N                                                             | N                          | N                 | N                                | N                                                                                    |                                                                        | γ                                                                      |          | N                                                   |
| Monitoring      | Monitoring                   | Above                  | 0                     | 8                           | 3 months                                       | N                                                             | N                          | N                 | N                                | N                                                                                    |                                                                        | N                                                                      |          | N                                                   |
| Below           | Below                        | Below                  | 4                     | 5                           |                                                | γ                                                             | N                          | N                 | N                                | N                                                                                    |                                                                        | Y                                                                      |          | N                                                   |
| Above           | Above                        | Above                  | 1                     | 8                           | 3 months                                       | N                                                             | N                          | N                 | N                                | N                                                                                    |                                                                        | N                                                                      |          | N                                                   |
| Below           | Below                        | Below                  | 0                     | 8                           | 3 months                                       | γ                                                             | N                          | N                 | N                                | N                                                                                    |                                                                        | N                                                                      |          | N                                                   |
| Monitoring      | Above                        | Below                  | 0                     | 8                           | 2 months                                       | N                                                             | N                          | N                 | N                                | N                                                                                    |                                                                        | N                                                                      |          | N                                                   |

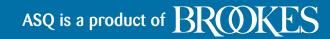

# ASQ:SE-2 Follow Up

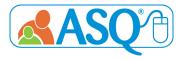

# **Description:** The ASQ:SE-2 Follow Up Report provides a way to track the follow-up actions taken for a child after each screening.

## Who has access to these reports?

## Program Administrators, Providers, and Reviewers

### ASQ:SE-2 Follow Up Report

**Program Administrator View** 

ASQ is a product of BROKES

| Account \$                 | Program 🕈          | Provider \$  | Child Name 🕈          | Child \$<br>DOB | Child \$<br>ID | Alt. \$<br>ID | Classroom \$ | Questionnaire \$<br>Type | Interval \$<br>(mo.) | Screening <b>†</b><br>Date | Screening <b>\$</b><br>Entry<br>Date | Screening 4<br>Completed By | Screening <b>\$</b><br>Notes | Score \$ | Cutoff \$ | Caregiver<br>Concern |
|----------------------------|--------------------|--------------|-----------------------|-----------------|----------------|---------------|--------------|--------------------------|----------------------|----------------------------|--------------------------------------|-----------------------------|------------------------------|----------|-----------|----------------------|
| Brookes Enterprise Account | ABC Preschool East | Perkins, Amy | Bollinger, Kelley     | 2019-01-02      | 2746922        |               | Toddlers     | ASQ:SE-2 English         | 12 Month             | 2020-01-03                 | 2020-01-03                           | Bollinger, Eric             |                              | 185.0    | 50.0      | 1                    |
| Brookes Enterprise Account | ABC Preschool East | Perkins, Amy | Brown, Leo            | 2018-05-23      | 2705525        |               | Toddlers     | ASQ:SE-2 English         | 18 Month             | 2019-10-11                 | 2019-12-09                           | Brown, Brianna              |                              | 25.0     | 65.0      | 0                    |
| Brookes Enterprise Account | ABC Preschool East | Perkins, Amy | Brown, Leo            | 2018-05-23      | 2705525        |               | Toddlers     | ASQ:SE-2 English         | 12 Month             | 2019-04-02                 | 2019-12-09                           | Brown, Travis               |                              | 30.0     | 50.0      | 0                    |
| Brookes Enterprise Account | ABC Preschool East | Perkins, Amy | Gonzalez, Chris       | 2018-12-03      | 2746920        |               | Toddlers     | ASQ:SE-2 English         | 12 Month             | 2020-01-03                 | 2020-01-03                           | Gonzalez, Paul              |                              | 55.0     | 50.0      | 0                    |
| Brookes Enterprise Account | ABC Preschool East | Perkins, Amy | Truckenbrodt, Spencer | 2018-09-20      | 2717691        |               | Toddlers     | ASQ:SE-2 English         | 18 Month             | 2020-02-18                 | 2020-02-18                           | Truckenbrodt, Mark          |                              | 70.0     | 65.0      | 1                    |

| Result \$    | Setting/time ¢<br>factors: Is<br>the child's<br>behavior the<br>same at<br>home as at<br>school? | Developmental ¢<br>factors: Is the<br>child's<br>behavior<br>related to a<br>developmental<br>stage or<br>delay? | Health<br>factors:<br>Is the<br>child's<br>behavior<br>related to<br>health or<br>biological<br>factors? | Family/cultural \$<br>factors: Is the<br>child's<br>behavior<br>acceptable<br>given the<br>child's cultural<br>or family<br>context? | Parent concerns: ¢<br>Did the<br>parent/caregiver<br>express any<br>concerns about<br>the child's<br>behavior? | Provide<br>activities<br>and<br>rescreen<br>in | Share<br>results<br>with<br>primary<br>healthcare<br>provider. | Provide<br>parent<br>education<br>materials. | Provide<br>information<br>about<br>available<br>parenting<br>classes or<br>support<br>groups. | Have<br>another<br>caregiver<br>complete<br>ASQ:SE-<br>2. | Caregiver \$ | Administer<br>developmental<br>screening. | Refer to early<br>intervention/early<br>childhood special<br>education. | Refer to<br>social-<br>emotional,<br>behavioral<br>health, or<br>mental<br>health<br>evaluation. | Other \$            |
|--------------|--------------------------------------------------------------------------------------------------|----------------------------------------------------------------------------------------------------|----------------------------------------------------------------------------------------------------|----------------------------------------------------------------------------------------------------|----------------------------------------------------------------------------------------------------|------------------------------------------------|----------------------------------------------------------------|----------------------------------------------|-----------------------------------------------------------------------------------------------|-----------------------------------------------------------|--------------|-------------------------------------------|-------------------------------------------------------------------------|--------------------------------------------------------------------------------------------------|---------------------|
| Above Cutoff | Yes                                                                                              | No                                                                                                    | No                                                                                                    | No                                                                                                    | No                                                                                                    | 6 months                                       | N                                                              | N                                            | N                                                                                             | N                                                         |              | N                                         | N                                                                       | N                                                                                                |                     |
| Below Cutoff | Yes                                                                                              | No                                                                                                    | No                                                                                                    | No                                                                                                    | No                                                                                                    | 6 months                                       | N                                                              | N                                            | N                                                                                             | N                                                         |              | N                                         | N                                                                       | N                                                                                                |                     |
| Below Cutoff | Yes                                                                                              | No                                                                                                    | No                                                                                                    | No                                                                                                    | No                                                                                                    | 6 months                                       | N                                                              | γ                                            | N                                                                                             | N                                                         |              | N                                         | N                                                                       | N                                                                                                |                     |
| Above Cutoff | Yes                                                                                              | No                                                                                                    | No                                                                                                    | No                                                                                                    | Yes                                                                                                    |                                                | γ                                                              | N                                            | N                                                                                             | N                                                         |              | N                                         | N                                                                       | γ                                                                                                |                     |
| Above Cutoff | Unsure                                                                                           | Yes                                                                                                    | Unsure                                                                                                   | Yes                                                                                                    | Unsure                                                                                                    |                                                | N                                                              | N                                            | N                                                                                             | N                                                         |              | N                                         | N                                                                       | N                                                                                                | meeting with father |

# **Screening Status Summary**

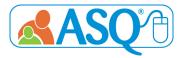

Description: The Screening Status Summary Reports details the screening progress of all children within your account. For each child that has been screened, the report will list all of the screenings for the child, the date the child was screened, the questionnaire type and interval of the screening, and the name of the caregiver who completed the screening. The report shows when the screening was completed, if the screening is still in progress, or if a child has not yet had a screening completed. The report also allows users to show only the "Last Screening Completed" for the child.

### Who has access to these reports?

Administrators (Account and Program), Providers, and Reviewers

| Program | Administrator | View |
|---------|---------------|------|
|---------|---------------|------|

ASQ is a product of BROOK

| Child Name \$ | Child ID ¢ | Alt. ID 🔶 | Child DOB \$ | Screening Date ¢ | Questionnaire Type | Interval ¢ | Screening Completed By ¢ |
|---------------|------------|-----------|--------------|------------------|--------------------|------------|--------------------------|
| Adams, Tonia  | 1206516    |           | 2014-09-03   | 2015-09-18       | ASQ:SE-2 English   | 12         | Adams, Ana               |
| Adams, Tonia  | 1206516    |           | 2014-09-03   | 2015-03-02       | ASQ:SE-2 English   | 6          | Adams, Ana               |
| Bronson, Nate | 775825     |           | 2014-04-14   | 2015-09-21       | ASQ-3 English      | 18         | Bronson, Nathan          |
| Bronson, Nate | 775825     |           | 2014-04-14   | 2015-09-21       | ASQ:SE-2 English   | 18         | Bronson, Nathan          |
| Bronson, Nate | 775825     |           | 2014-04-14   | 2014-12-10       | ASQ-3 English      | 8          | Bronson, Nathan          |

## Screening Tasks Status, by Date

**Description:** The Screening Tasks Status, by Date Report shows you all scheduled screening tasks for children, by program. For each child's screening task, it lists the date the task was due, the date the task was completed, and the date the screening was entered into the ASQ Online System. The report can be narrowed down by program, provider, or date range, depending on role.

### Who has access to these reports?

Administrators (Account and Program), Providers, and Reviewers

### Account Administrator View

| Child Name \$ | Provider Name ¢                                  | Child ID 🔶 | Alt. ID 🕈 | Child DOB \$ | Questionnaire \$ | Interval (mo.) \$ | Task Type 🔶 | Task Due Date 🕈 | Task ¢<br>Completed<br>Date* | Screening<br>Entry Date |
|---------------|--------------------------------------------------|------------|-----------|--------------|------------------|-------------------|-------------|-----------------|------------------------------|-------------------------|
| Adams, Tonia  | Perkins, Amy (Provider for ABC Preschool East)   | 1206516    |           | 2014-09-03   | ASQ-3 English    | 12 Month          | Screening   | 2015-09-22      |                              |                         |
| Adams, Tonia  | Perkins, Amy (Provider for ABC Preschool East)   | 1206516    |           | 2014-09-03   | ASQ-3 English    | 18 Month          | Screening   | 2016-02-03      |                              |                         |
| Bronson, Nate | Lopez, Adriana (Provider for ABC Preschool East) | 775825     |           | 2014-04-14   | ASQ-3 English    | 18 Month          | Screening   | 2015-09-14      | N/A                          | 2015-09-28              |
| Bronson, Nate | Lopez, Adriana (Provider for ABC Preschool East) | 775825     |           | 2014-04-14   | ASQ-3 English    | 24 Month          | Screening   | 2016-04-14      |                              |                         |
| Clause, Chloe | Perkins, Amy (Provider for ABC Preschool East)   | 228027     |           | 2011-01-03   | ASQ:SE English   | 30 Month          | Screening   | 2013-09-09      | N/A                          | 2013-06-07              |
| Clause, Chloe | Perkins, Amy (Provider for ABC Preschool East)   | 228027     |           | 2011-01-03   | ASQ-3 English    | 36 Month          | Screening   | 2014-03-31      |                              |                         |
| Hall, Lucia   | Perkins, Amy (Provider for ABC Preschool East)   | 1075361    |           | 2015-02-02   | ASQ-3 English    | 6 Month           | Screening   | 2015-07-02      |                              |                         |

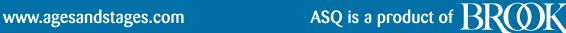

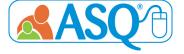

# **Child Profiles**

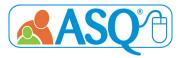

**Description:** The Child Profile Report lists all the children in your account, including Child Name, DOB, Child ID, Child ALT ID, and Program Name.

Who has access to these reports?

Program Administrators, Providers, and Reviewers

### **Program Administrator View**

| Last Name | First Name | Middle Name | Child ID | Alt. ID 🗘 | Classroom | DOB        | City +       | State \$ | Program Name 🔶     | Status 🕈 |
|-----------|------------|-------------|----------|-----------|-----------|------------|--------------|----------|--------------------|----------|
| Adams     | Tonia      |             | 1206516  |           |           | 2014-04-17 | Baltimore    | Maryland | ABC Preschool East | Active   |
| Bollinger | Kelley     |             | 2746922  |           | Toddlers  | 2019-01-02 | Baltimore    | Maryland | ABC Preschool East | Active   |
| Brown     | Leo        |             | 2705525  |           | Toddlers  | 2018-05-23 | Baltimore    | Maryland | ABC Preschool East | Active   |
| Clause    | Chloe      |             | 228027   |           |           | 2011-01-03 | Millersville | Maryland | ABC Preschool East | Archived |
| Clause    | Nathaniel  |             | 1542740  |           | MWF 3s AM | 2016-08-11 | Millersville | Maryland | ABC Preschool East | Active   |
| Davis     | Autumn     |             | 970133   |           |           | 2012-08-05 | Salisbury    | Maryland | ABC Preschool East | Archived |
| Gonzalez  | Chris      |             | 2746920  |           | Toddlers  | 2018-12-03 | Catonsville  | Maryland | ABC Preschool East | Active   |
| Harrison  | Tami       |             | 970073   |           |           | 2010-02-15 | Salisbury    | Kansas   | ABC Preschool East | Archived |
|           |            |             |          |           |           |            |              |          |                    |          |

# **Transfer History**

**Description:** The Transfer History Report shows you all of the transfers in and out of your account, and between programs.

## Who has access to these reports?

Administrators (Account and Program)

Account Administrator View

ASQ is a product of BROOKES

| Child Name 🕈 | Child DOB • | Start date • | End date 🔍 🕈 | From Program Name • | From Account Name          | To Program Name • | To Account Name | Child ID \$ | Alternate ID 🔶 | Providers    |
|--------------|-------------|--------------|--------------|---------------------|----------------------------|-------------------|-----------------|-------------|----------------|--------------|
| Rohe, Lauren | 2013-05-05  | 2013-07-02   | 2013-08-27   | ABC Preschool East  | Brookes Enterprise Account | Medical Practice  | Community A     | 465129      |                | Perkins, Amy |

# Screening Usage, by Program

**Description:** The Screens Usage, by Program Report lists the number of users, number of child records, and number of screens used for each program within your account. You can customize the report to show the screening usage of a specific program, or choose to run the report on all programs within your account. You can also customize this report by a date filter, which allows you to narrow the report by quarter or date range.

### Who has access to these reports?

## Account Administrator

**Account Administrator View** 

| Account # 🕈 | Account Name               | Account Type 🕈 | Program Name \$              | # of Users \$ | # of Child Records \$ | # of Screens Used \$ | Start Date \$ | End Date 🕈 |
|-------------|----------------------------|----------------|------------------------------|---------------|-----------------------|----------------------|---------------|------------|
| DEMO 001    | Brookes Enterprise Account | ASQ Enterprise | ABC Preschool East           | 12            | 42                    | 108                  |               |            |
| DEMO 001    | Brookes Enterprise Account | ASQ Enterprise | ABC Preschool West           | 4             | 5                     | 8                    |               |            |
| DEMO 001    | Brookes Enterprise Account | ASQ Enterprise | Jumpstart Program            | 14            | 16                    | 20                   |               |            |
| DEMO 001    | Brookes Enterprise Account | ASQ Enterprise | Leap Ahead Preschool         | 9             | 11                    | 13                   |               |            |
| DEMO 001    | Brookes Enterprise Account | ASQ Enterprise | Learning Schoolhouse Program | 0             | 10                    | 26                   |               |            |
| TOTAL:      |                            |                | 5                            | 39            | 84                    | 175                  |               |            |

# **Stats Snapshot**

**Description:** The Stats Snapshot gives you statistics for each program (for Account Administrators) and for each Provider (for Program Administrators) within your account, including # of screenings entered manually and # of screenings entered through Family Access.

## Who has access to these reports?

Administrators (Account and Program)

### Account Administrator View

| Site Name 🗢                  | # Child Profiles \$ | # Caregiver Profiles 🗘 | # Provider Profiles 🕈 |                | Screening Respo | nse Rate      | \$        | Children Identified for Referral |
|------------------------------|---------------------|------------------------|-----------------------|----------------|-----------------|---------------|-----------|----------------------------------|
|                              |                     |                        |                       | Manual Entry 🗢 | Program FA 🕈    | Provider FA 🔶 | Total 🕈   |                                  |
| ABC Preschool East           | 42                  | 56                     | 4                     | 39 (59%)       | 21 (32%)        | 6 (9%)        | 66 (100%) | 16 (38%)                         |
| ABC Preschool West           | 5                   | 5                      | 1                     | 8 (100%)       | 0 (0%)          | 0 (0%)        | 8 (100%)  | 4 (80%)                          |
| Jumpstart Program            | 16                  | 11                     | 14                    | 15 (75%)       | 3 (15%)         | 2 (10%)       | 20 (100%) | 9 (56%)                          |
| Leap Ahead Preschool         | 11                  | 12                     | 8                     | 3 (60%)        | 2 (40%)         | 0 (0%)        | 5 (100%)  | 2 (18%)                          |
| Learning Schoolhouse Program | 10                  | 12                     | 0                     | 22 (96%)       | 0 (0%)          | 1 (4%)        | 23 (100%) | 1 (10%)                          |

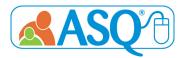

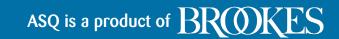

# **Family Access Summary**

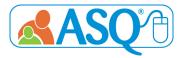

**Description:** This report provides a list of Family Access pages that have been created and includes the program name, URLs, the questionnaire type, who created the webpage, whether it is a shared page, and the number of screenings that have been submitted to that specific page that are ready to review.

## Who has access to these reports? Administrators (Account and Program)

### **Account Administrator View**

| Program Name 🔶     | URL 💠                              | Created \$<br>By | Created By Email 🔶             | Landing <b>≑</b><br>Page<br>Type | Shared <b>≑</b><br>Page | Questionnaire \$<br>Type | Number of \$<br>Screenings<br>to Review |
|--------------------|------------------------------------|------------------|--------------------------------|----------------------------------|-------------------------|--------------------------|-----------------------------------------|
| ABC Preschool East | http://asqonline.com/family/7a9d5e | Perkins, Amy     | aperkins@brookespublishing.com | Program                          | Y                       | ASQ-3 English            | 0                                       |
| ABC Preschool East | http://asqonline.com/family/b3963c | Perkins, Amy     | aperkins@brookespublishing.com | Program                          | Y                       | ASQ:SE-2 English         | 0                                       |
| ABC Preschool East | http://asqonline.com/family/5590ed | Perkins, Amy     | aperkins@brookespublishing.com | Personal                         | Ν                       | ASQ:SE-2 English         | 0                                       |
| ABC Preschool East | http://asqonline.com/family/488c7a | Perkins, Amy     | aperkins@brookespublishing.com | Personal                         | Ν                       | ASQ-3 Vietnamese         | 1                                       |
| ABC Preschool East | http://asqonline.com/family/037365 | Perkins, Amy     | aperkins@brookespublishing.com | Personal                         | Ν                       | ASQ-3 Vietnamese         | 0                                       |
| ABC Preschool East | http://asqonline.com/family/12eb61 | Perkins, Amy     | aperkins@brookespublishing.com | Personal                         | Ν                       | ASQ-3 Spanish            | 0                                       |

# Family Access Pending Screenings

**Description:** This report provides a list of screenings (including child name, caregiver name, etc.) that need to be reviewed in Family Access.

## Who has access to these reports?

Administrators (Account and Program)

Account Administrator View

ASQ is a product of BR(0)

| Program Name 💠     | URL \$                             | Child Name 💠          | DOB \$     | Caregiver 🔶<br>Name | Questionnaire 🔶  | Screened <b>\$</b><br>Date | Completed <b>\$</b><br>Date |
|--------------------|------------------------------------|-----------------------|------------|---------------------|------------------|----------------------------|-----------------------------|
| ABC Preschool East | http://asqonline.com/family/7a9d5e | Truckenbrodt, Spencer | 2018-09-20 | Truckenbrodt, Mark  | ASQ-3 English    | 2021-01-29                 | 2021-01-29                  |
| ABC Preschool East | http://asqonline.com/family/488c7a | Pham, Duc             | 2020-01-03 | Pham, Tien          | ASQ-3 Vietnamese | 2021-01-13                 | 2021-01-13                  |

# **Additional Resources**

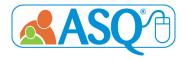

More information about the ASQ Online system can be found in the resources listed below.

ASQ Online Live Walkthrough Demo https://bpub.fyi/ASQ-Online-Demo-Recording

ASQ Website www.agesandstages.com

ASQ Online Frequently Asked Questions: <u>https://bpub.fyi/ASQ-Online-FAQ</u>

For more information: www.agesandstages.com/contact-us/

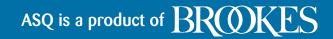